# Georg Thieme Verlag **Richtlinie für Autoren**

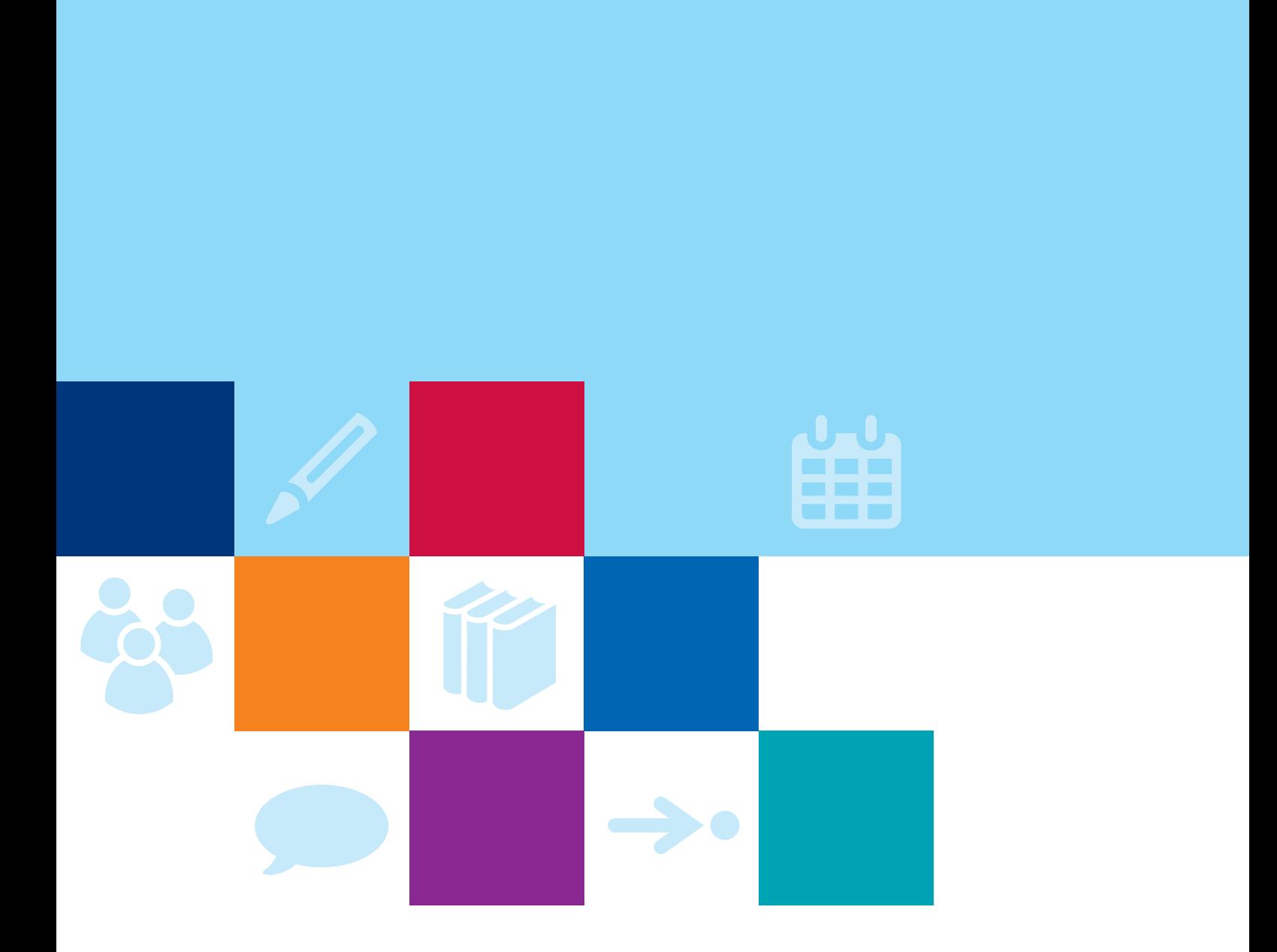

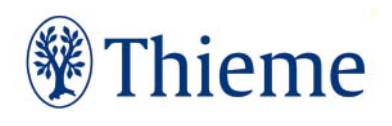

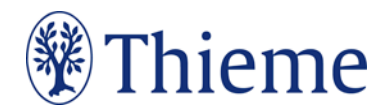

# **Zeitschrift für Palliativmedizin**

# **Autorenrichtlinie für die Rubrik Pflege**

Herzlichen Dank für Ihre Bereitschaft, einen Beitrag für die Rubrik "Pflege" in der "Zeitschrift für Palliativmedizin" zu schreiben!

Damit Ihr Beitrag sich in das Rubriken-Konzept einfügen kann, bitten wir Sie herzlich darum, sich beim Verfassen des Artikels an dieser Richtlinie zu orientieren.

# **Die Rubrik**

Die Pflege-Beiträge vermitteln praktisches Wissen zu den einzelnen Themenschwerpunkten.

Wichtig: **Die Pflegerubrik besteht aus zwei Beiträgen**, die aber inhaltlich zusammengehören. Der Pflegebeitrag im Heft beleuchtet das Thema theoretisch; die Pflegebeilage (als Einleger im Heft) konkretisiert dieses Thema ergänzend anschaulich und praxisnah (z.B. anhand eines Fallbeispiels, in Form von Standards oder Checklisten).

## **Länge Ihres Beitrags**

Der **Pflegebeitrag** soll ca. **18.000 Zeichen inkl. Leerzeichen** und die **Pflegebeilage** nicht mehr als **8000 Zeichen inkl. Leerzeichen** umfassen. Für jede Tabelle oder Abbildung sind vom Gesamtumfang 1500 Zeichen abzuziehen.

## **Abbildungen: Nutzungsrecht / Urheberrecht / Persönlichkeitsrecht**

Wir können leider **keine Abbildungen annehmen, die bereits in Büchern, Zeitschriften oder elektronischen Produkten anderer Anbieter** publiziert worden sind. Der Grund: Auch gegen Lizenzgebühr ist es kaum noch möglich, die Nutzungsrechte in dem für uns erforderlichen Umfang zu erhalten. Bitte zahlen Sie deshalb keine Lizenzgebühren (z.B. bei "RightsLink" / Copyright Clearance Center) – auch die Standard-Lizenzverträge von "Creative Commons" sind für unsere Arbeit leider nicht ausreichend. Sprechen Sie uns an, wenn Sie Fragen zur Abbildungsverwendung haben.

Wenn **Sie als Urheber eigene Abbildungen** einreichen, die frei von Rechten Dritter sind und für die Sie uns die erforderlichen Nutzungsrechte übertragen wollen, greifen wir gern darauf zurück.

Wenn Sie **Fotos von erkennbaren Personen** (z.B. Patienten, Interviewpartnern, Mitarbeitern) einreichen, benötigen wir von diesen (bei Kindern auch von beiden Erziehungsberechtigten) eine schriftliche Einverständniserklärung. Das zugehörige Formular erhalten Sie von Ihrem Ansprechpartner im Verlag.

Abbildungen, in denen **personenbezogene Daten Dritter** enthalten sind, können wir nicht annehmen oder speichern. Bitte reichen Sie uns deshalb Abbildungen immer in vollständig anonymisierter Form, **frei von personenbezogenen Daten** ein!

Solche Daten können nicht nur direkt im Bild sichtbar sein (z.B. ein Patientenname oder ein Geburtsdatum in einem Röntgenbild); sie können sich z.B. auch in den Metadaten zum Bild befinden, die Sie mit entsprechender Software einsehen können. Oder sie können durch eine Zuschneide-Funktion (z.B. in Powerpoint oder in Word) verdeckt sein, sich aber darunter wieder sichtbar machen lassen. Wenn Sie Fragen zum Datenschutz haben, sprechen Sie uns bitte vor dem Einreichen Ihres Manuskriptes an.

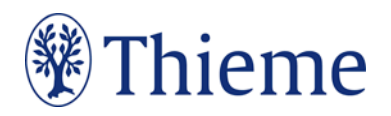

# **Tarnnamen / Fake-Namen / erfundene personenbezogene Daten**

Daten zu realen Personen müssen nach Thieme-Vorgabe systematisch verfremdet werden, um Persönlichkeitsrechte zu schützen und um jederzeit Tarnnamen als solche identifizieren zu können. Wenn eine oder mehrere Personen in Abbildungen und Texten mit fiktiven Namen versehen werden müssen, sind die folgenden Möglichkeiten anzuwenden:

- **Einzelne Personen** (z.B. einzelne Personen auf Formularen / beispielhaft ausgefüllten Rezepten / Vorlagen):
	- o männlich: Herr M., M. Mustermann, Max Mustermann
	- o weiblich: Frau M., E. Musterfrau, Erika Musterfrau
- **Mehrere Personen** (z.B. für beispielhafte Tabellen / Schaubilder / Übersichten / komplexere Fallbeispiele usw.):
	- o männlich: Alexander, Alfred, Felix, Johannes, Julius, Karl, Leon, Ludwig, Niklas, Samuel
	- o weiblich: Anna, Charlotte, Clara, Emma, Frieda, Johanna, Laura, Lena, Mia, Sophie
- Einsatz von Nachnamen: **Im Standard werden nur abgekürzte Nachnamen** verwendet. Zulässige Abkürzungen lauten: B., D., L., M., N., P., R., S., T. Falls im Einzelfall zwingend erforderlich, sind folgende ausgeschriebene deutsche Nachnamen zulässig: Bauer, Müller, Meyer, Schneider, Fischer.
- **Einzelne** Personen, Variante Englisch:
	- o männlich: Mr. D., J. Doe, Jon Doe
	- o weiblich: Ms. D., J. Doe, Jane Doe
- **Mehrere** Personen, Variante Englisch:
	- o männlich: Andrew, Charles, David, George, James, Michael, Matthew, Robert, Thomas, William
	- o weiblich: Anne, Bridget, Catherine, Emily, Elizabeth, Jane, Melissa, Sarah, Susan, Victoria
- Falls im Einzelfall zwingend erforderlich, sind folgende ausgeschriebene englische Nachnamen zulässig: Brown, Jones, Smith, Taylor, Williams.
- Falls **Namen aus weiteren Sprachräumen** benötigt werden (z.B. türkische, russische, spanische Namen), müssen diese im Text, bei Abbildungen auch in der Bildunterschrift, unmissverständlich als redaktionell veränderte Namen ausgewiesen werden (z.B. durch Fußnote oder nachgestellt in Klammern: "Name redaktionell verändert").
- Weitere erfundene Daten werden kombiniert mit dem Wort "Muster" bzw. im Englischen "Sample" (z.B. Musterfirma, Musterinstitut, Sample Company, Sample Institute); zudem gilt für
	- o Adressen: Musterstraße 123, 1234 Musterstadt
	- o Geburtsdatum ohne Zahlen: TT.MM.JJJJ
	- o Telefonnummer: (01234) 56789-0
	- o Medikamente: Mustermedikament
	- o Befund: Musterbefund

# **Sprachgebrauch**

Gerade bei komplizierten Sachverhalten wünschen sich viele Leser eine leichte Sprache. Bitte verwenden Sie

tendenziell **einfache Satzgefüge** bis max. 25 Wörter,

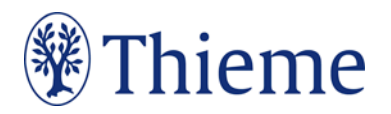

- bei denen sie Nebensätze ab ca. 7 Wörtern hinten anhängen.
- Pflegen Sie mehr Verbalstil als Nominalstil ("intubieren" statt "Intubationsmaßnahme durchführen"),
- mehr **Aktiv** als Passiv, und
- verzichten Sie bitte auf semantisch blasse Wörter ("durchführen", "statthaben", "Maßnahme").
- **Rhythmisieren** Sie die Texte mit Bindestrichen, Doppelpunkten oder Gedankenstrichen.

Ein Beispiel:

Original:

 Unter krankenhausbetriebswirtschaftlichen Gesichtspunkten ist die Errichtung eines OP-Traktes nicht nur in Zeiten knapper werdender Mittel als eine überaus bedeutende Investition mit mittelbis langfristigen Auswirkungen anzusehen. Es ist daher von zentraler Bedeutung, dass die Planungsvorbereitungen sich darauf konzentrieren, die neuen Strukturen optimal an die Prozesse des Betriebs und das künftige Arbeitsvolumen zu adaptieren.

Besser:

 Der Bau eines OP-Traktes ist eine bedeutende Investition. Wegen der mittel- bis langfristigen Auswirkungen gilt: Die neuen Strukturen müssen optimal zu Prozessen und Arbeitsvolumina des Betriebs passen.

Amtlich registrierte Präparate, Verfahren, Substanzen, Geräte usw. sollen **höchstens einmal im Beitrag mit dem Markenzeichen versehen werden** (z.B. ATLS®) – danach nicht mehr (z.B. ATLS). Idealerweise wird die Auszeichnung an der ersten Verwendungsstelle vorgenommen, z.B. im Vorspann oder im Fließtext (**nicht aber in der Überschrift**). Danach wird das Markenzeichen nicht mehr verwendet (z.B. nur noch ATLS). Die Auszeichnung mit ®, TM oder SM muss dabei **gleichberechtigt** auf alle im Beitrag genannten Produkte angewandt werden. Eine ungleichgewichtige Behandlung, bei der nur ein Teil der registrierten Produkte als solche ausgezeichnet werden, ist aus Gründen des Markenschutzes unbedingt zu vermeiden.

Es gilt die **Thieme Rechtschreibkonvention** unter Berücksichtigung der neuen deutschen Rechtschreibung nach Duden. Bei Wahlmöglichkeit verwenden Sie bitte die gelb unterlegte Dudenempfehlung.

# **Elemente Ihres Beitrags**

- **1) Überschrift: max. 80 Zeichen inkl. Leerzeichen**
- Bitte das Thema klar benennen Verständlichkeit ist wichtiger als Vollständigkeit
- Beispiel: Kommunikation mit Schwerstkranken Gespräche gegen die Angst

#### **2) Vorspann: max. 450 Zeichen inkl. Leerzeichen**

- "roter Teppich" zum Text präzisiert, worum es im Beitrag gehen wird
- Beispiel:
	- o Erfahrene Ärzte sagen oft: Kinder sind ehrlichere Patienten als Erwachsene. Und sie wollen genauso ehrlich wie Erwachsene behandelt werden. Wie kindgerechte Ehrlichkeit aussehen kann, wenn man über Krankheit, Ängste und Prognosen sprechen muss, zeigen die Autoren dieses Beitrags.

#### **3) Haupttext**

Bitte unterteilen Sie den Text in Abschnitte (800–1400 Zeichen inkl. Leerzeichen). Sie können ihn zudem gliedern mit bis zu 3 Zwischenüberschriften-Ebenen.

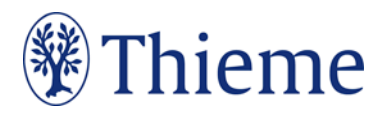

#### **4) Merksätze / Cave-Sätze: jeweils max. 250 Zeichen inkl. Leerzeichen**

- weisen auf zentrale Aspekte hin und sind eigenständig = keine Wiederholung vorangehender Textteile
- **"Cave:"** können Sie voranstellen, wenn der Merksatz ausdrücklich vor Gefahren oder verbreiteten Fehleinschätzungen warnt

#### **5) Fakten- / Infoboxen: max. 1000 Zeichen inkl. Leerzeichen**

- Bündeln Sie nach Bedarf ausgewählte Fakten.
- Wählen Sie einen **Box-Titel** (**max. 20 Zeichen** inkl. Leerzeichen), z.B. "Praxistipp" / "Fallbeispiel" / "Hintergrundwissen" / "Definition" / "Rechtliches" / "Info".
- Zusätzlich können Sie eine oder mehrere **Überschriften** in der Box vergeben (jeweils **max. 30 Zeichen** inkl. Leerzeichen).

#### **6) Tabellen**

- Wir unterscheiden **echte Tabellen** von **Boxen mit Listen**
	- o Echte Tabellen haben mind. 2 Spalten.
	- o "1-spaltige Tabellen" heißen "Listen" und stehen in einer Fakten-/Infobox
- Bitte erstellen Sie Ihre Tabellen in Word und formulieren Sie zu jeder Tabelle einen Tabellenkopf (Kopfzeile der Tabelle, z.B. "Tab. 1: Differenzialdiagnosen des akuten Thoraxschmerzes").
- Eine Gliederung mit **Zwischenüberschriften** ist möglich bitte achten Sie darauf, die Tabellen-Zellen entsprechend zu verbinden (Zellen markieren – rechte Maustaste – "Zellen verbinden").

#### **7) Abbildungen mit Abbildungs-Legenden**

- Bitte schicken Sie Ihre Abbildungen als **einzelne Dateien** (nicht in Word oder Powerpoint eingebettet)
- Format .jpg, .tif oder .png
- Auflösung: 300 dpi bei mindestens 8 cm Breite
- Fügen Sie für jede Abbildung einen **Verweis** an passender Stelle im Text ein (z.B.: Abb. 1, Abb. 2a).
- Formulieren Sie bitte zu jeder Abbildung eine präzise **Bildlegende**. Sie muss in sich verständlich und möglichst vollständig sein – auch, damit das Bild z.B. in Datenbanken gefunden werden kann.
- Beschreiben Sie genau, **was oder wer** auf dem Foto zu sehen ist ("H1-Antihistaminikum" statt "Heuschnupfen-Tablette"). Falls das Bild eine Untersuchungsmethode, einen Befund oder eine Diagnose zeigt, nennen Sie diese immer ausdrücklich.
- Formulieren Sie den Bildtext im Präsens und wählen Sie kurze Sätze.
- Falls die Abbildung **Abkürzungen** enthält, erklären Sie diese bitte.
- Wenn Sie Archivfotos, nachgestellte Fotos oder Symbolbilder verwenden, weisen Sie in der Legende darauf hin. Beispiel: Therapiekreis in der geschlossenen Psychiatrie (Symbolbild) / (nachgestellte Situation).

#### **8) Fazit**

Bitte ziehen Sie am Ende Ihres Beitrags ein **Fazit** (**max. 500 Zeichen** inkl. Leerzeichen)

Das Fazit bildet mit den Merksätzen den Abschluss der "Schnell-Lese-Strecke".

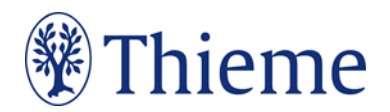

#### **9) Vorstellung der Autoren**

Schreiben Sie für jeden Autor bitte Titel, Vor- und Zunamen unter den Text.

#### **10) Korrespondenzadresse**

Die Adresse des korrespondierenden Autors benötigen wir bitte wie folgt: Prof. Dr. med. Erika Musterfrau Universitätsklinikum Musterdorf Klinik für Mustermedizin Musterstraße 123 1234 Musterdorf E-Mail: erika.musterfrau@uni-musterdorf.de

#### **11) Literaturverzeichnis**

Falls Sie Literatur zitieren, sollte das Literaturverzeichnis am Ende Ihres Beitrags **alle im Text erwähnten Literaturstellen** aufführen. Im Text erscheint nur die **Nummer des Zitats**, z.B.: [9]. Die Reihenfolge folgt der Reihenfolge im Text, nicht dem Alphabet.

- Falls Sie ein **Literaturverwaltungsprogramm** (Endnote, Zotero, Mendeley) verwenden, nutzen Sie dort bitte den Output Style "Thieme-German". Er steht auch in unserer Autorenlounge als Download zur Verfügung: www.thieme.de/de/autorenlounge/fuer-zeitschriftenautoren-1789.htm
- **→** doi (Digital Object Identifier): Der doi ist ein eindeutiger und dauerhafter digitaler Identifikator. Er wird v.a. für elektronisch publizierte wissenschaftliche Artikel verwendet, zunehmend auch für Bücher und Buchkapitel. **Wenn der doi bekannt/vorhanden ist, nehmen Sie in bitte in der international empfohlenen Schreibweise (s. unten) mit auf!**
- **Zeitschriften** bitte so zitieren (nach 3 Autoren ..et al"): [1] Schnoor J, Gillmann B, Pavlakovic G et al. Characteristics of repeated emergency physician use. Notarzt 2006; 22: 141–146 **mit doi**: Schnoor J, Gillmann B, Pavlakovic G et al. Characteristics of repeated emergency physician use. Notarzt 2006; 22: 141–146. doi:10.1055/s-0041-118769
- **Bücher** bitte so zitieren (möglichst alle Autoren/Hrsg. nennen): [2] Erdmann E, Sproch C. Klinische Kardiologie. 8. Aufl. Heidelberg: Springer; 2011 [3] Erdmann E, Sproch C, Hrsg. Klinische Kardiologie. 8. Aufl. Heidelberg: Springer; 2011
- **Online-Quellen** bitte so zitieren: [4] Universitätsklinikum Schleswig-Holstein. "Door to balloon"-Zeiten bei akutem Myokardinfarkt (Dezember 2014). Im Internet: www.uksh.de/innere2-luebeck/d2bt.html; Stand: 21.11.2015

Eine ausführliche Beschreibung der Zitierweise bei Thieme entnehmen Sie bitte unserer Rechtschreibkonvention.

# **Abgabe des Beitrags**

Wir benötigen Ihren Beitrag verlässlich **zum vereinbarten Termin** – gern auch früher! Manuskripteinreichung: Barbara Uebach Zentrum für Palliativmedizin

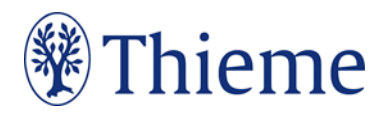

Malteser Krankenhaus Seliger Gerhard Bonn/Rhein-Sieg Von-Hompesch-Str. 1 53123 Bonn E-Mail: Barbara.Uebach@malteser.org

Wir danken Ihnen herzlich für Ihre Mitarbeit als Autor – bei Fragen kommen Sie bitte jederzeit auf uns zu!

Georg Thieme Verlag KG Rüdigerstraße 14 • 70469 Stuttgart Telefon: +49 711 8931-0 Fax: +49 711 8931-298

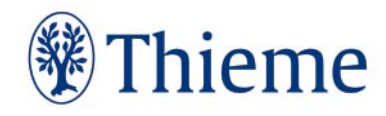